# **Using iRODS with the EnginFrame Grid Portal into the GRIDA3 project**

#### **Francesco Locunto**

**< francesco.locunto@nice-software.com > Marco Piras**

**< marco.piras@nice-software.com >**

#### **Matteo Vocale**

**< matteo@crs4.it >**

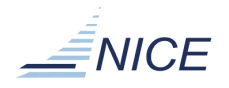

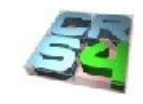

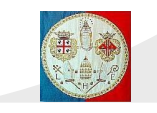

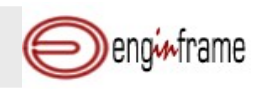

### **The GRIDA3 Project**

- GRIDA3 is an interdisciplinary project founded by the Italian Research Ministry in order to provide advanced problem-solving tools for the integration, through a computing portal, of human know-how, instrumentation and resources for data communication, storage, virtualization and computation.
- GRIDA3 will provide a GRID infrastructure for the sharing of data and resources across multiple federated domains, both public and private.
- **Project Partners:** 
	- CRS4
	- NICE
	- University of Cagliari
- **People working in: about 25 researchers and technicians.**

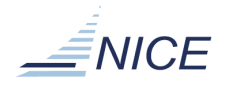

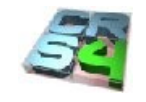

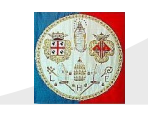

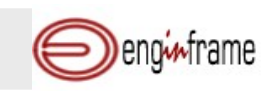

# **About CRS4**

- Interdisciplinary research center focused on computational sciences:
	- No-profit consortium
	- Operational since 1992
- Research Areas:
	- Visual Computing, Biomedical Computing
	- Distributed Computing, ICT
	- Fuel Cell Solar Energy
	- Energy and Environment, Bioinformatics
- Technical staff of  $\sim$  140 people.
- Turnover of  $\sim$  10M Euros.
- ~ 50% from external funding:
	- EU /National research project
	- Industrial contracts

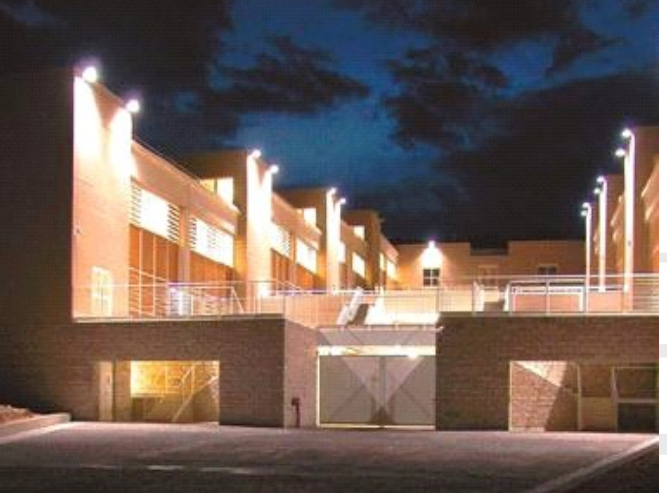

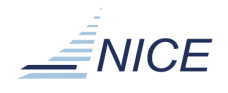

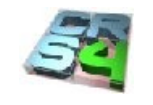

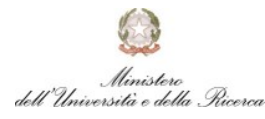

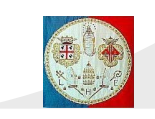

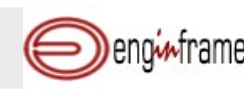

# **CRS4 Computing facilities**

- Total computing capability: about 40 Tflops (34,7 Tflops on the new cluster only).
- Storage: 480 Tbytes real
- LAN infrastructure based on 60 Gbps backbone links

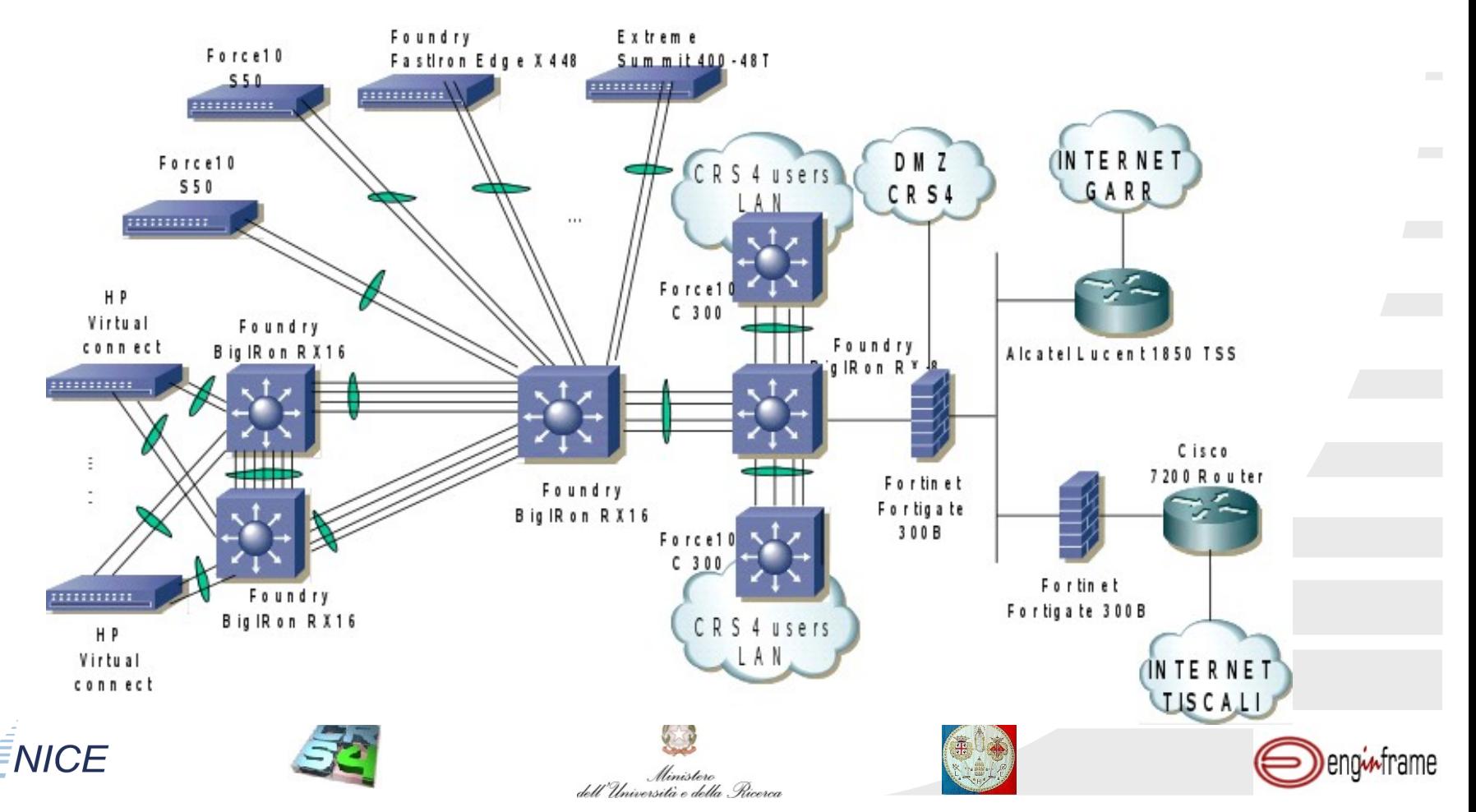

# **About NICE**

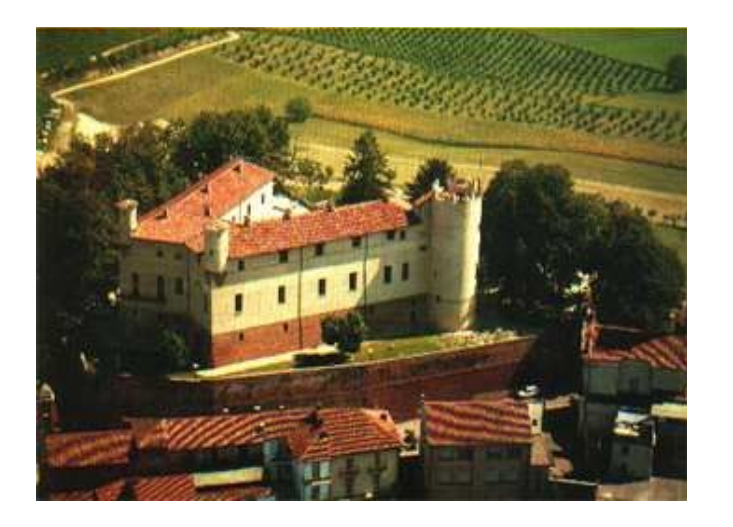

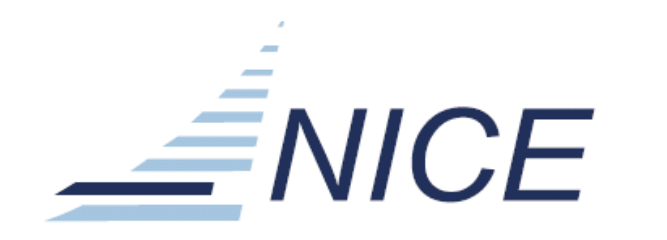

#### Expertise in HPC/Grid deployment

- 12 years experience with enterprise Grid solutions throughout all industries
- Strong relationship with Research and Academia
- Core business: Access to Grid/HPC solutions
	- EnginFrame & GENIUS Grid Portal product line
	- Integration with global ISVs
- Other relevant competencies:
	- Distributed Resource Management
	- Enterprise Grids
	- Visualization Farms
	- Grid Intelligence

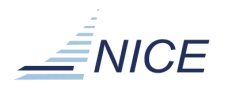

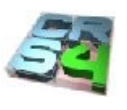

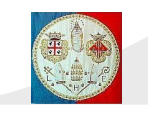

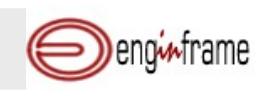

### **What is EnginFrame?**

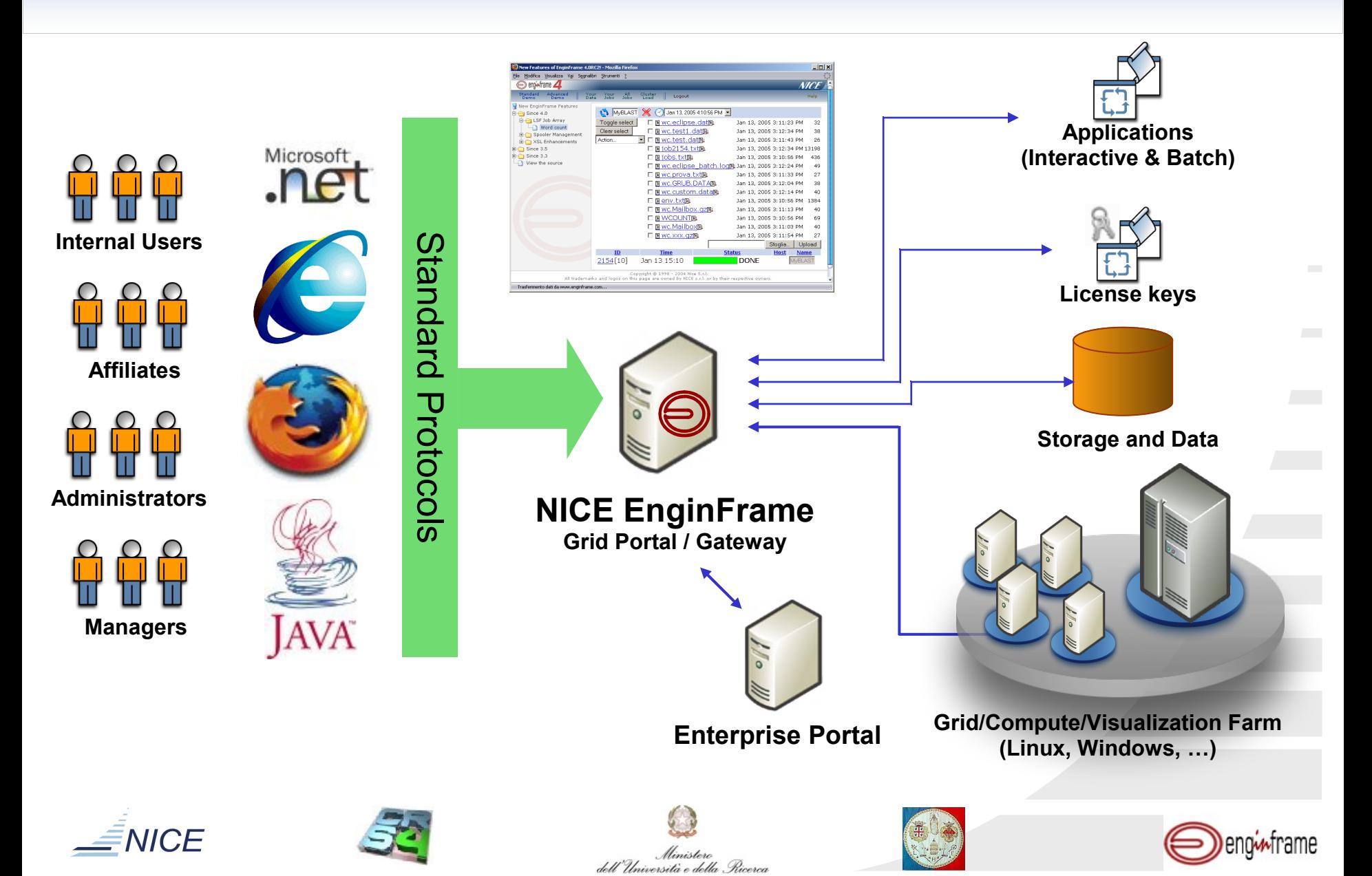

# **EnginFrame – iRODS integration**

Possible solutions:

- **EnginFrame plug-in that interacts with iRODS through the** *iCommands*
	- light integration
	- it quickly provides valuable results for a first prototype implementation
- Extension to the EnginFrame spooler concept in order to seamlessly and directly embrace iRODS resources
	- more robust approach
	- it implies more development efforts to write new Java modules to be plugged into the EnginFrame core architecture

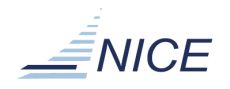

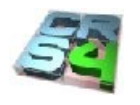

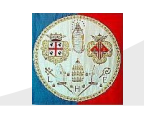

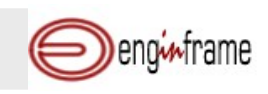

# **IRODS plug-in features**

Implemented features:

- **IRODS-enabled Remote File Browsing** *(RFB)*
- **iRODS-enabled** *Remote* Spooler
- **IRODS Authentication system fully integrated with EnginFrame Authentication schema**
- **Bidirectional data transfer**

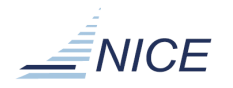

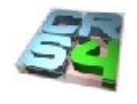

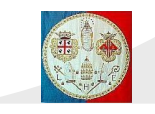

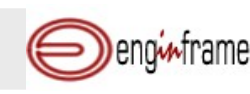

# **iRODS plug-in in GRIDA3 Project**

- iRODS system can be really useful for the storage needs of GRIDA3.
- Since GRIDA3 Project uses EnginFrame as its Grid Portal application, iRODS – EnginFrame integration is desirable.
- *EIAGRID*, one of the GRIDA3 application, was chosen as the test-bed application for this integration.

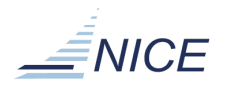

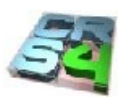

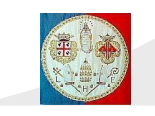

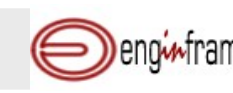

#### **About EIAGRID**

- **The EIAGRID portal provides real-time subsurface** characterization by on-the-fly processing of seismic field data and allows fast optimization of the data processing workflow.
- IRODS can be exploited in this context for the storage of all the seismic data (input and processed).

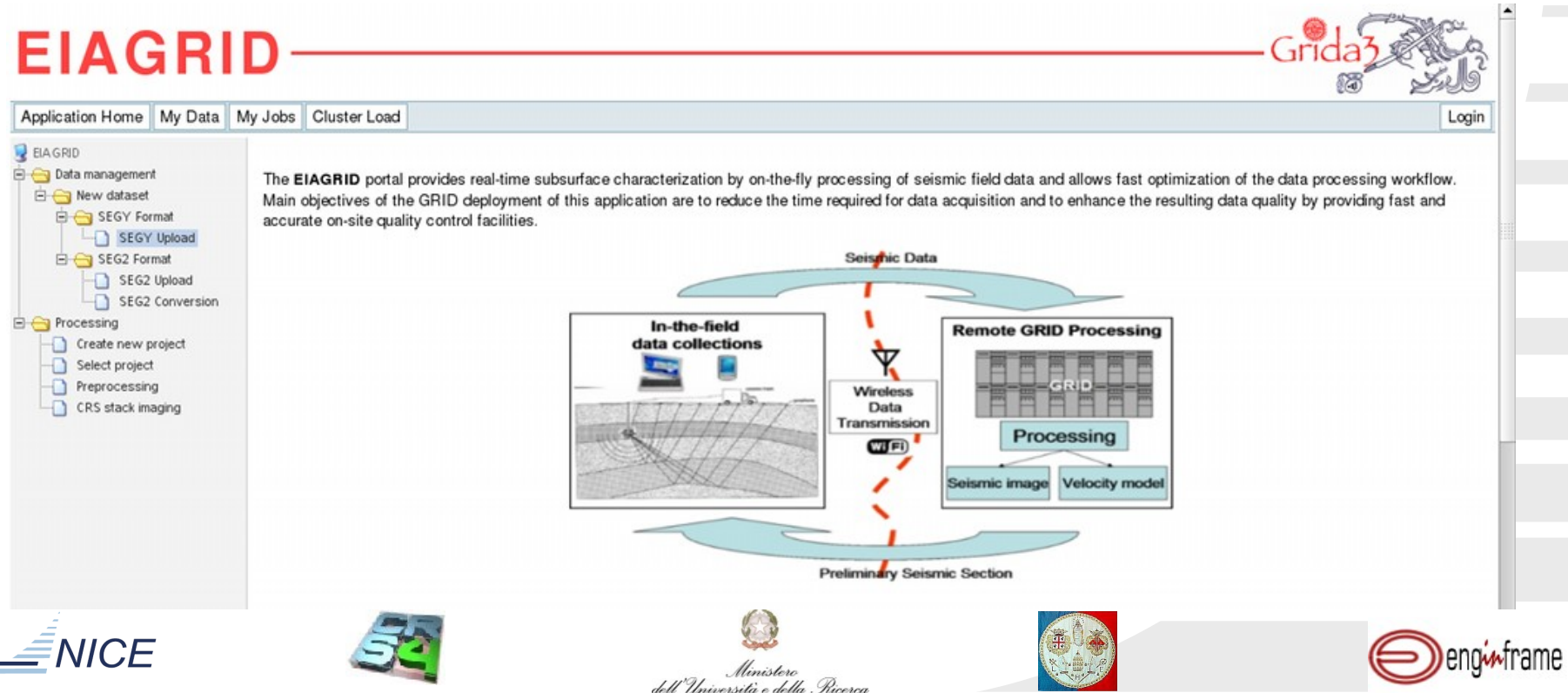

#### **IRODS-enabled Remote File Browsing** *(RFB)*

**Extension of the standard RFB feature to allow iRODS** users to browse collections in iRODS space and select files from within a standard Web browser.

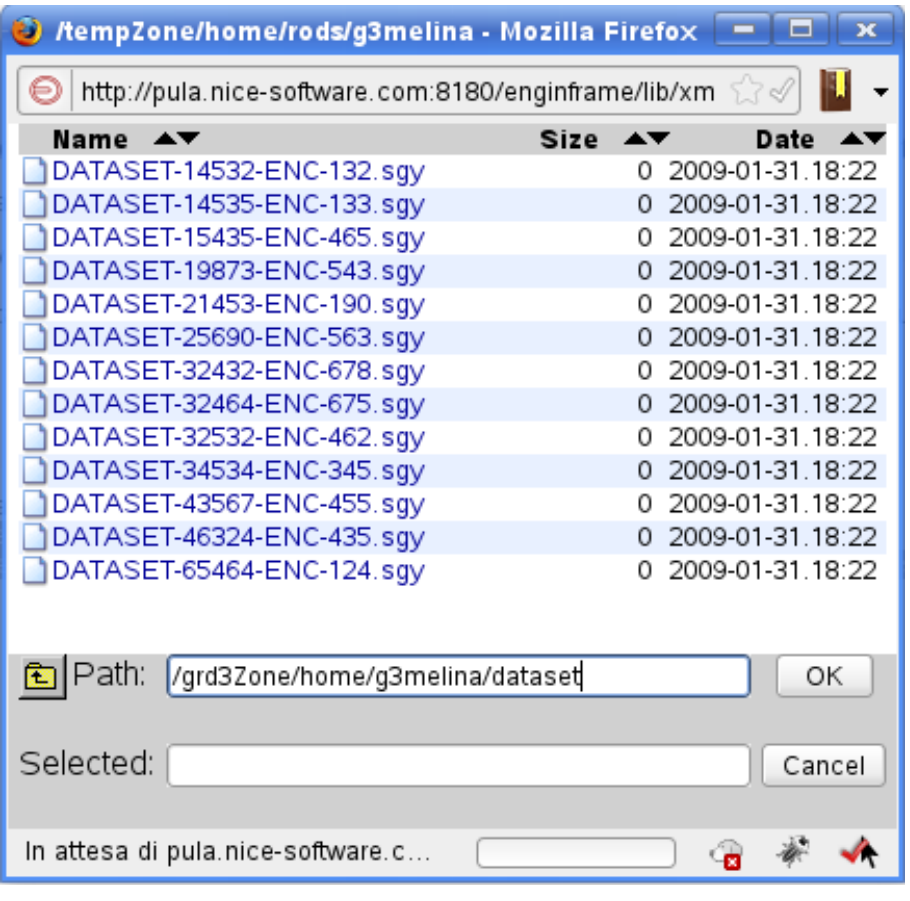

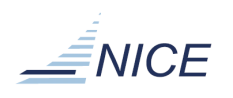

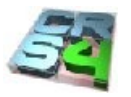

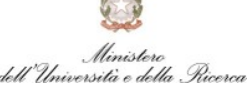

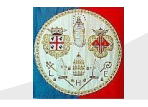

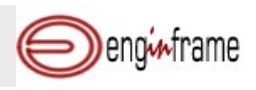

## **XML representation of an iRODS Collection**

```
<ef:rfb xmlns:ef="http://www.enginframe.com/2000/EnginFrame">
   <spooler path="/grd3Zone/home/g3melina/dataset">
     <file name="DATASET-14532-ENC-132.sgy" size="4407"
         timestamp="2008-09-18-14.33" />
     <file name="DATASET-14535-ENC-133.sgy" size="6245"
         timestamp="2008-09-19-16.51" />
     <directory alias="InputData" name="InputData" />
   </spooler>
</ef:rfb>
```
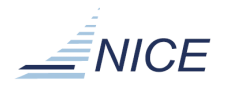

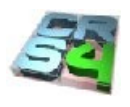

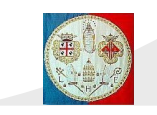

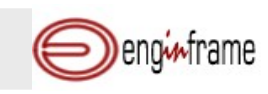

#### **iRODS-enabled** *Remote Spooler*

■ New protocol added to the EnginFrame Remote Spooler system, in order to seamlessly manage files and collections stored in an iRODS virtual file system.

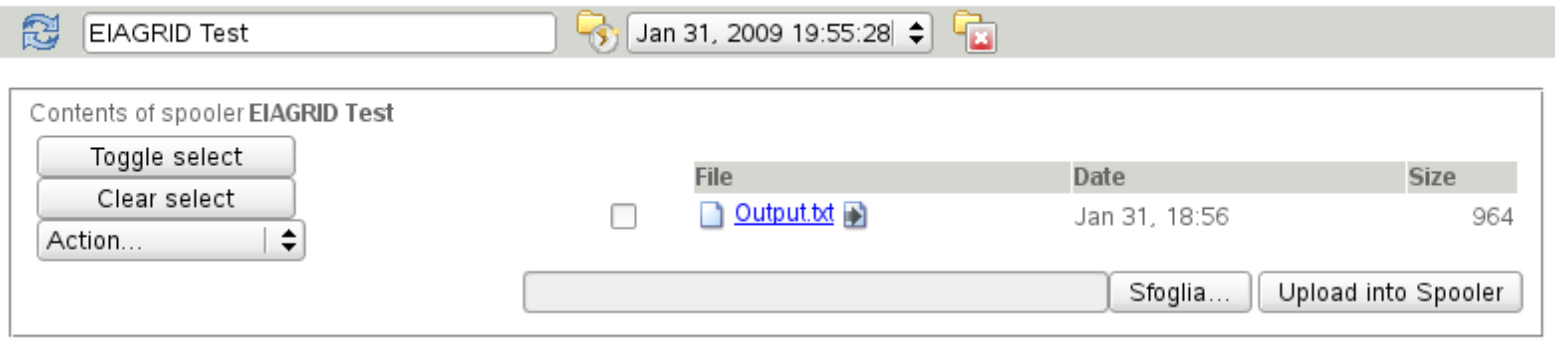

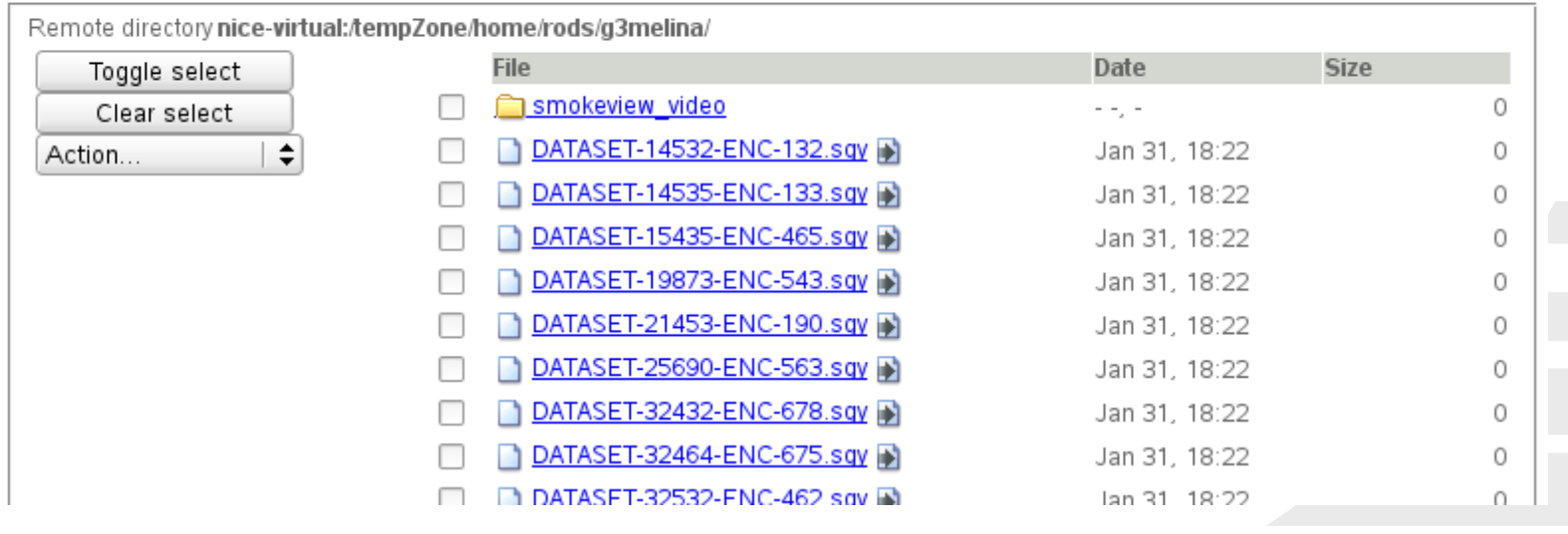

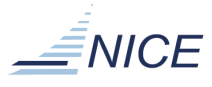

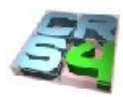

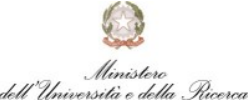

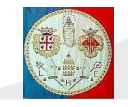

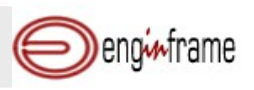

#### **Actions in an iRODS Remote Spooler**

- Using the *actions* available in Remote Spooler is possible to directly interact with iRODS resources.
- The user can seamlessly download, upload, delete and also archive in various formats any iRODS file and Collection.

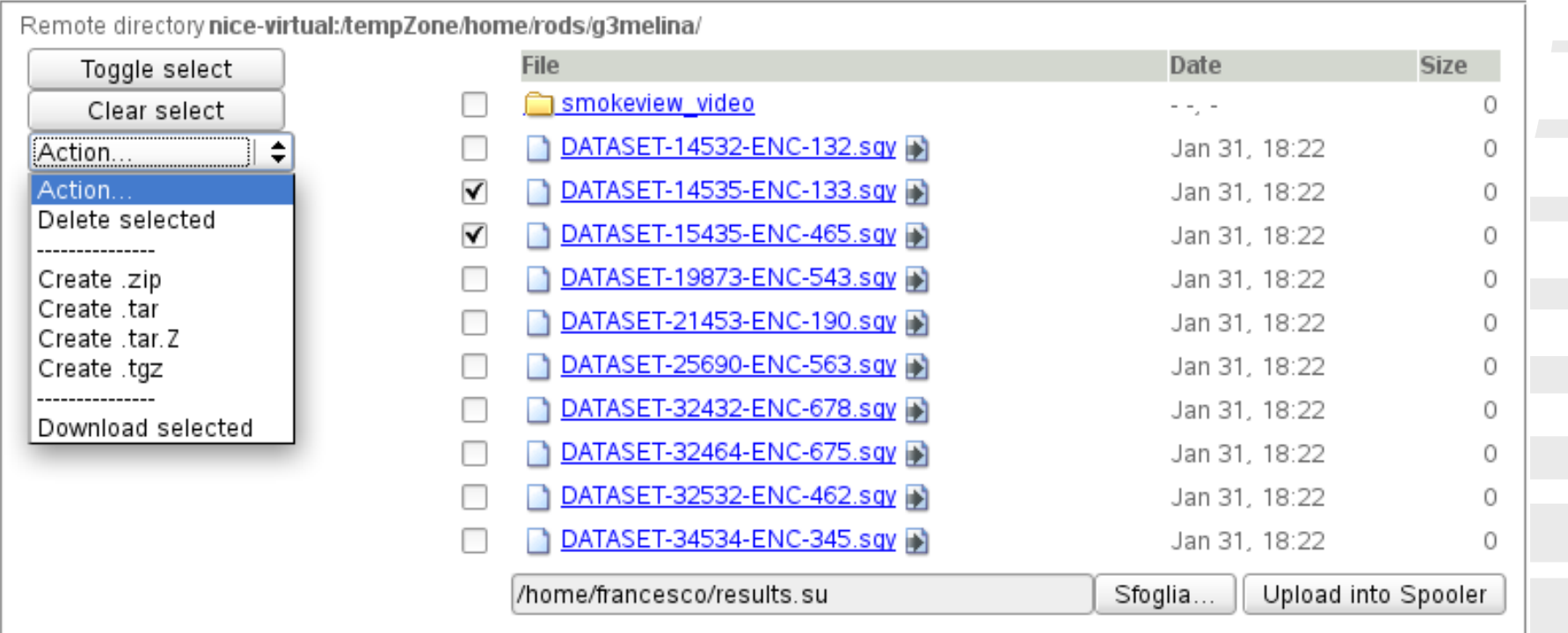

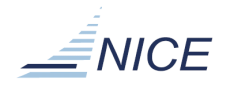

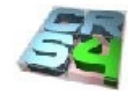

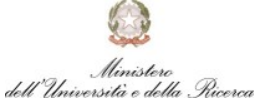

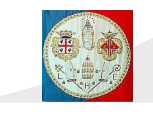

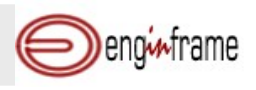

# **iRODS – EnginFrame Authentication integration**

- iRODS Authentication system is perfectly integrated into the EnginFrame Authentication mechanism.
- In order to use any iRODS resource, an EnginFrame user must be previously associated with an iRODS user.
- By this way, logging into the EnginFrame Portal automatically logs the user into the iRODS system with its credentials.
- $\blacksquare$  The plug-in includes scripts for easily managing these associations.

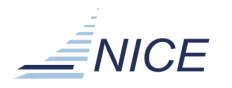

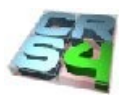

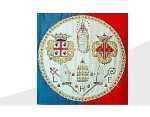

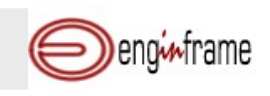

#### **Conclusions**

- We have proposed a method to integrate iRODS data Grid and compute Grid components via the EnginFrame Grid Portal.
- EIAGRID portal application have been described to show how it is possible to exploit this type of integration.
- The iRODS plug-in is still a prototype, though it is fully functional.
- We expect the iRODS plug-in will be useful in the construction of general data exchange infrastructures for wide range of different application areas.

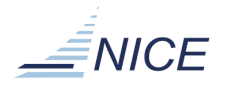

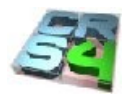

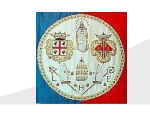

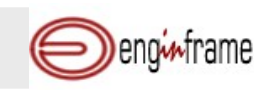

#### **Thank you for your attention!**

#### ■ Questions?

**If you are interested in an online demo, please** contact us personally.

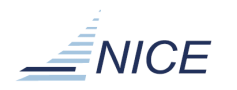

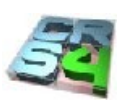

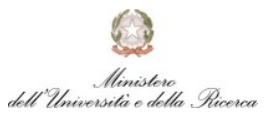

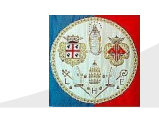

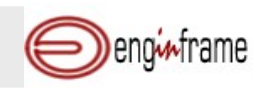